# Los Alamos NATIONAL LABORATORY EST. 1943

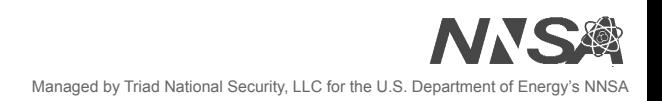

# A Virtual Cluster Monitoring Toolkit for Bottleneck Analysis

# Natasha Frumkin and Christian Marquardt

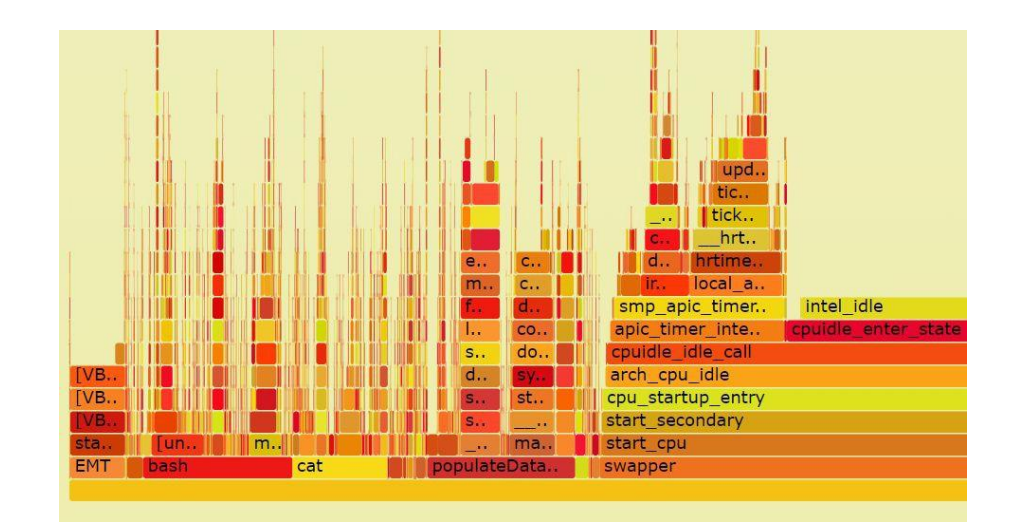

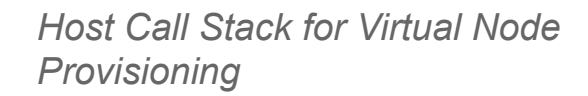

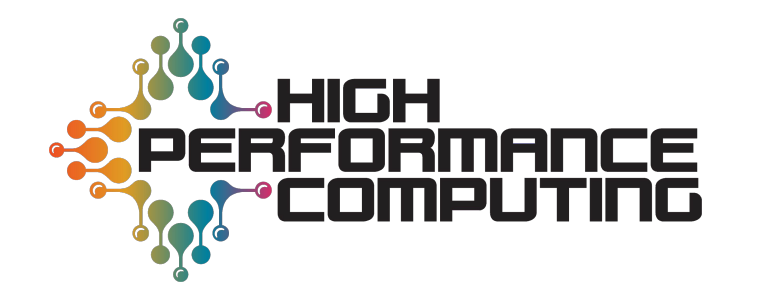

# **Virtualization:**

#### *emulating one computer on another*

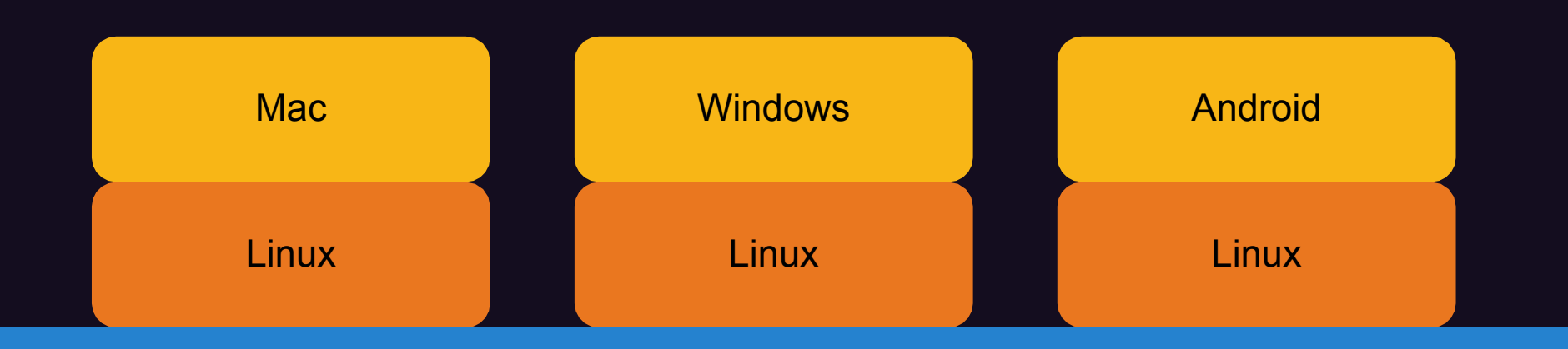

# **Virtualized HPC Clusters**

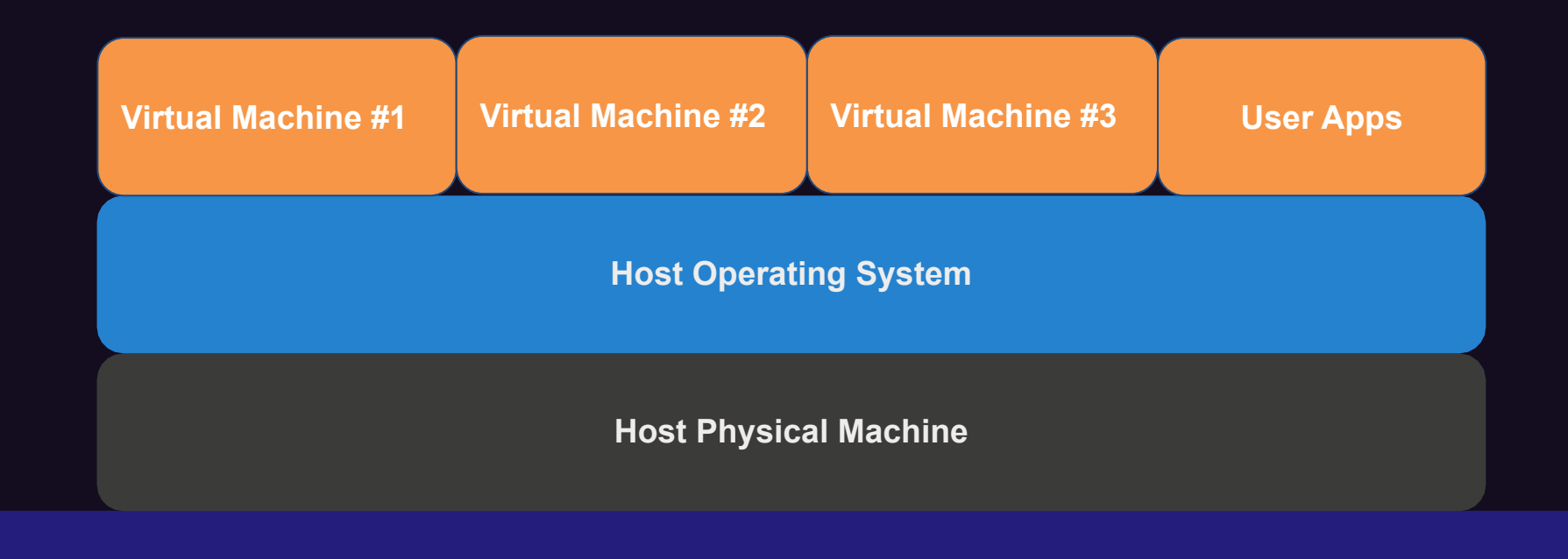

# **HPC-Collab:** *a framework for designing virtual HPC clusters*

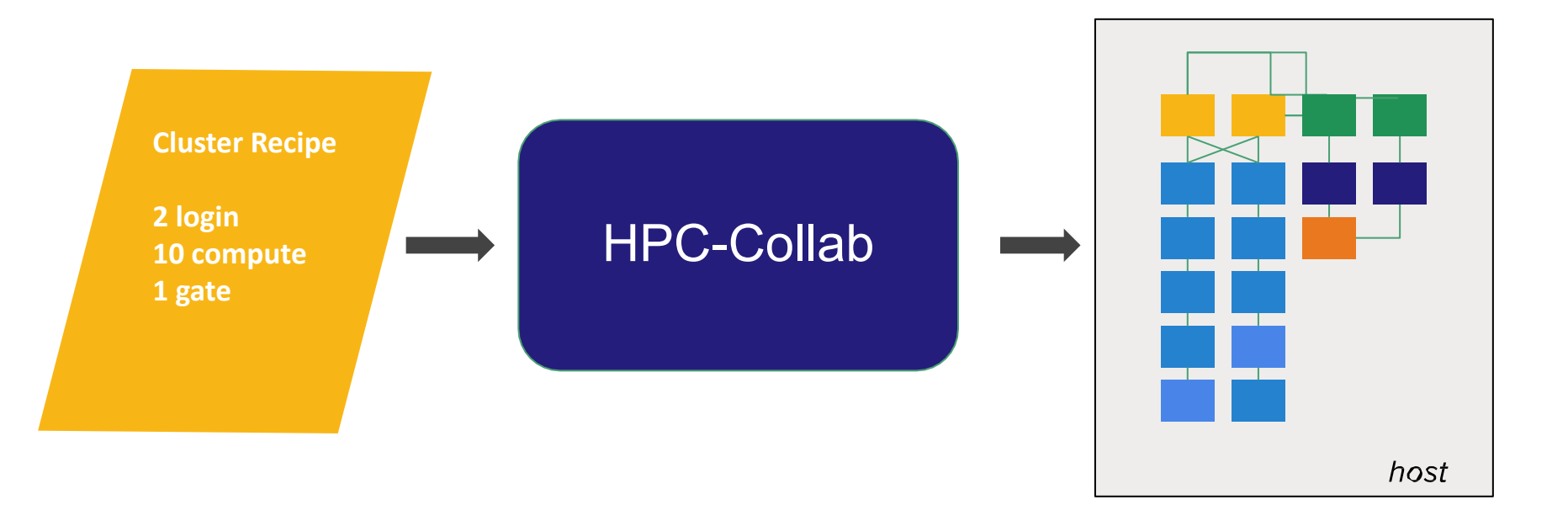

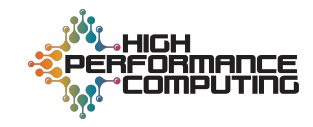

## **Cluster Provisioning Timeline**

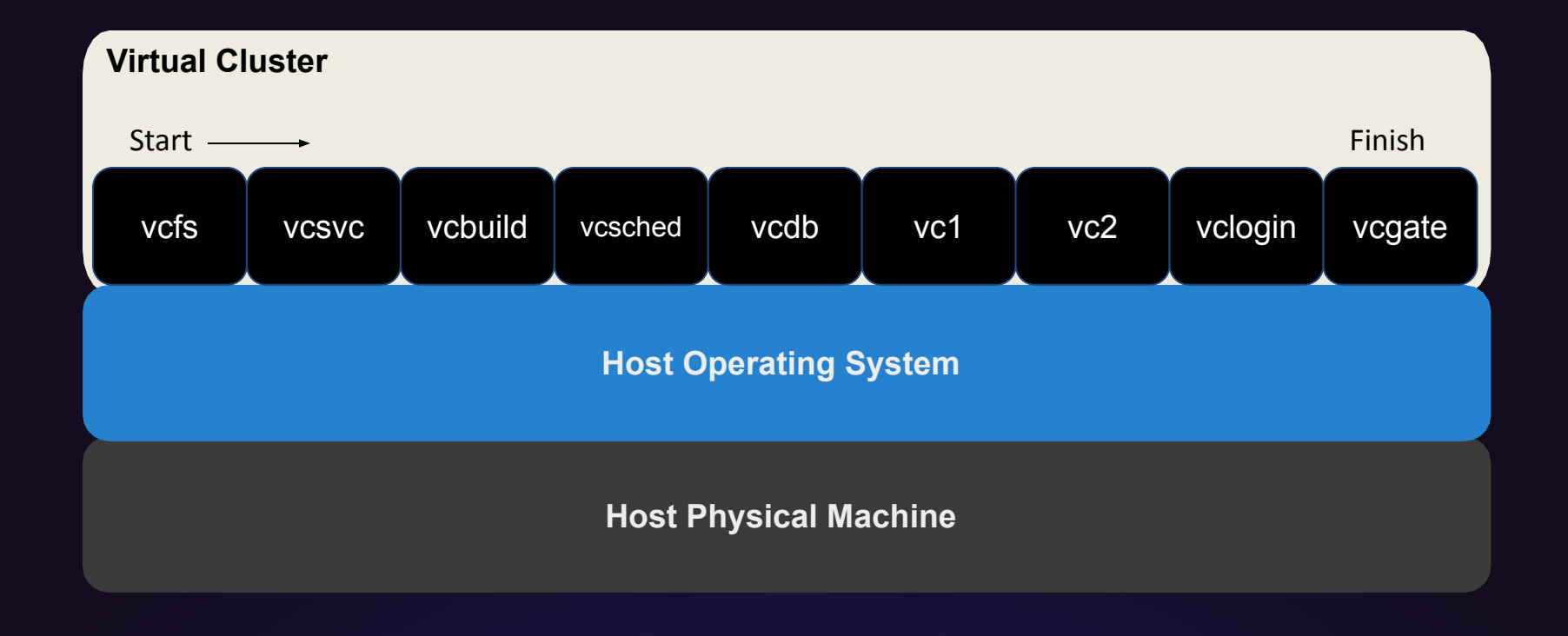

## **Monitoring**

- R/W to virtual disk  $\blacksquare$ 
	- lostat ш.
- **Memory Usage**  $\equiv$ 
	- details in /proc/meminfo  $\bar{a}$
	- vmstat ä,
- CPU computation/power  $\equiv$ 
	- perf  $\blacksquare$
- Network performance  $\equiv$ 
	- netstat
- Processor measuring  $\bar{a}$ 
	- mpstat

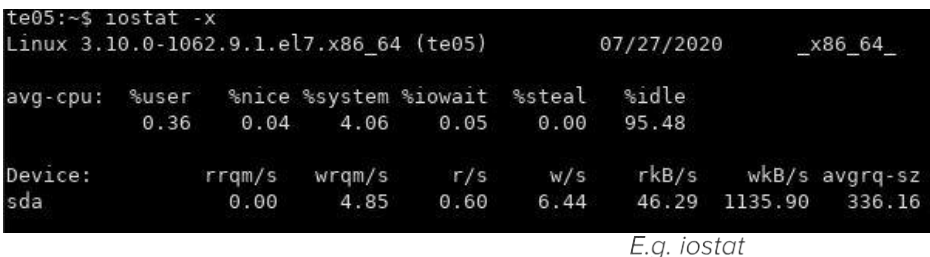

visualization

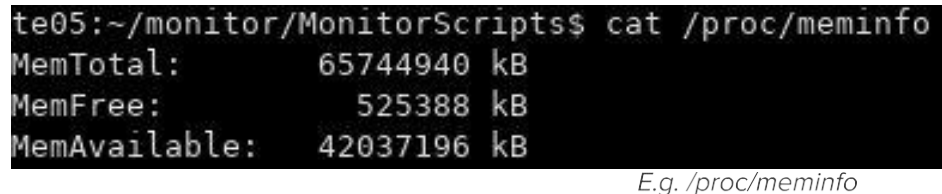

visualization te05:~\$ netstat -s | grep "total packets" 33624922 total packets received te05:~\$ netstat -s | grep "segments received" | grep -ve "bad" 33333616 segments received te05:~\$ netstat -s | grep "packets received" | grep -ve "total" | 256213 packets received

> E.g. Total, UDP, and TCP packets and segments received visualization

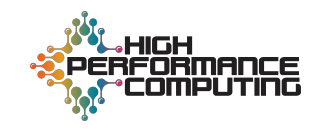

#### **How is our monitoring being done?**

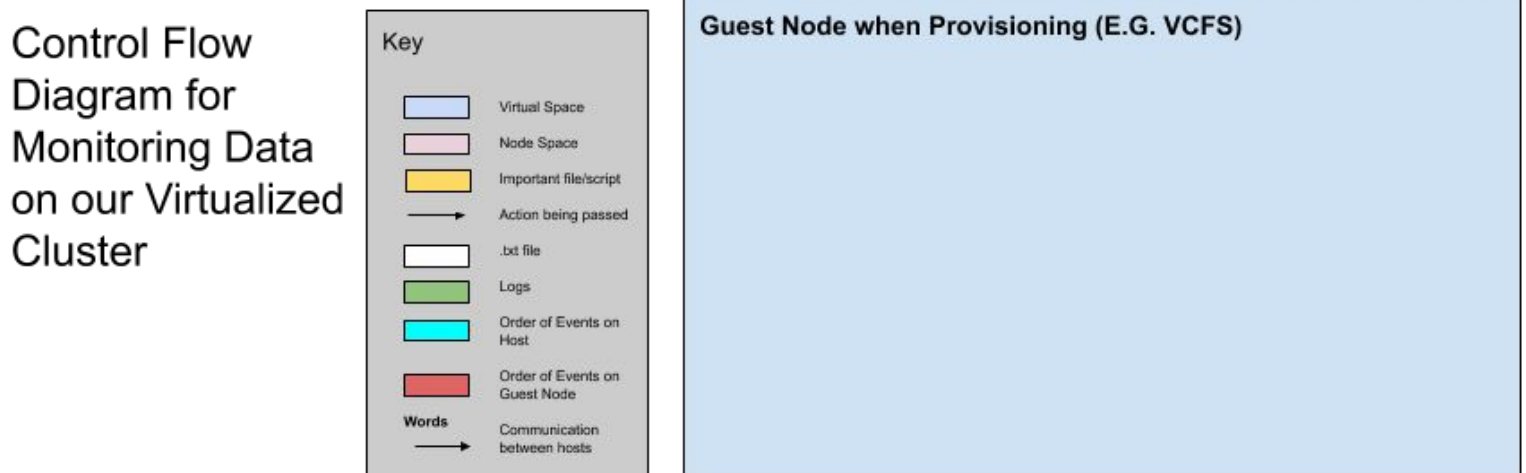

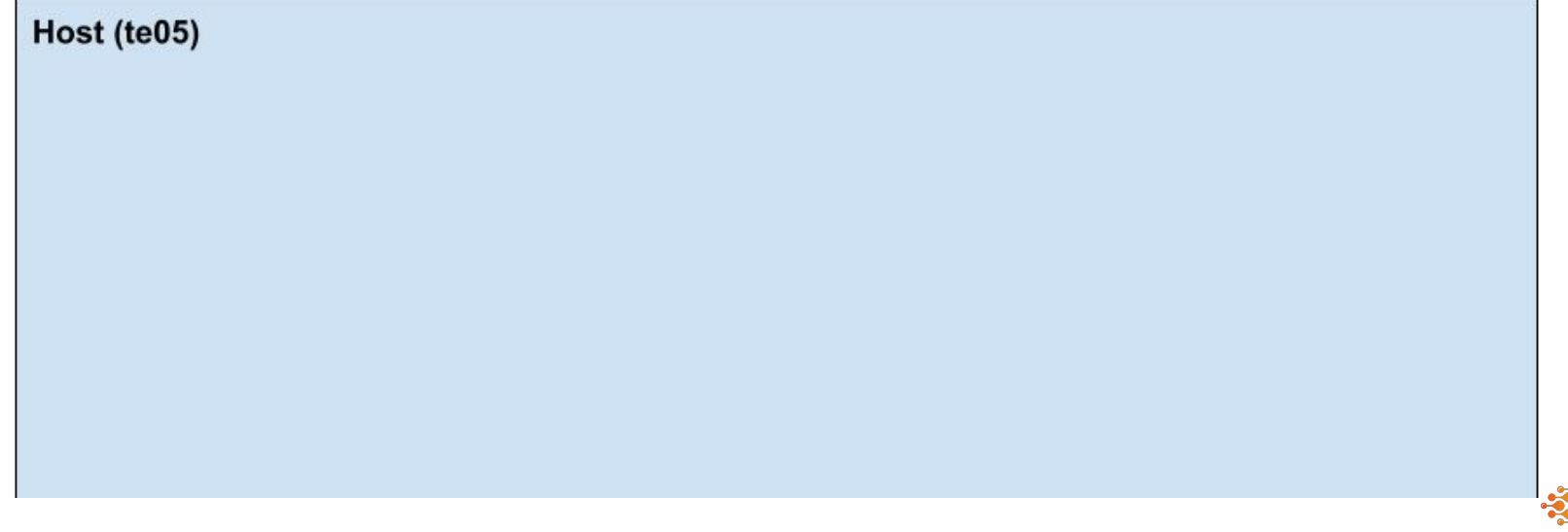

IIGH ŘFOŘMANCE<br>°COMPUTING

# **1. Start Provisioning and Monitoring**

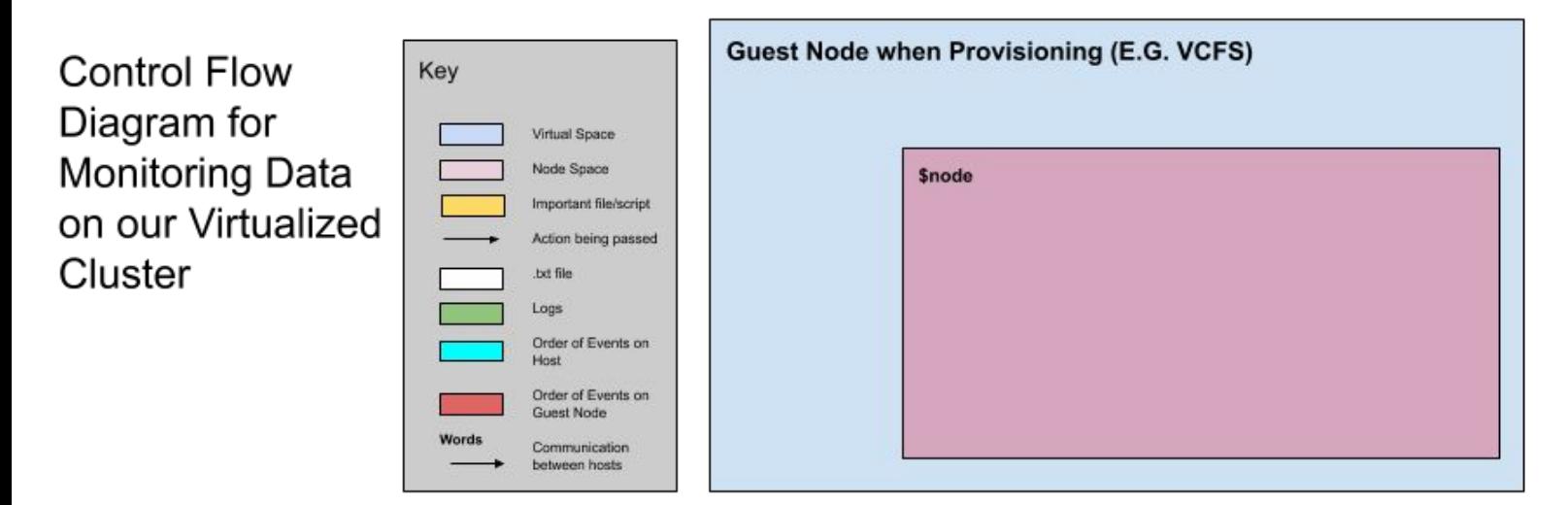

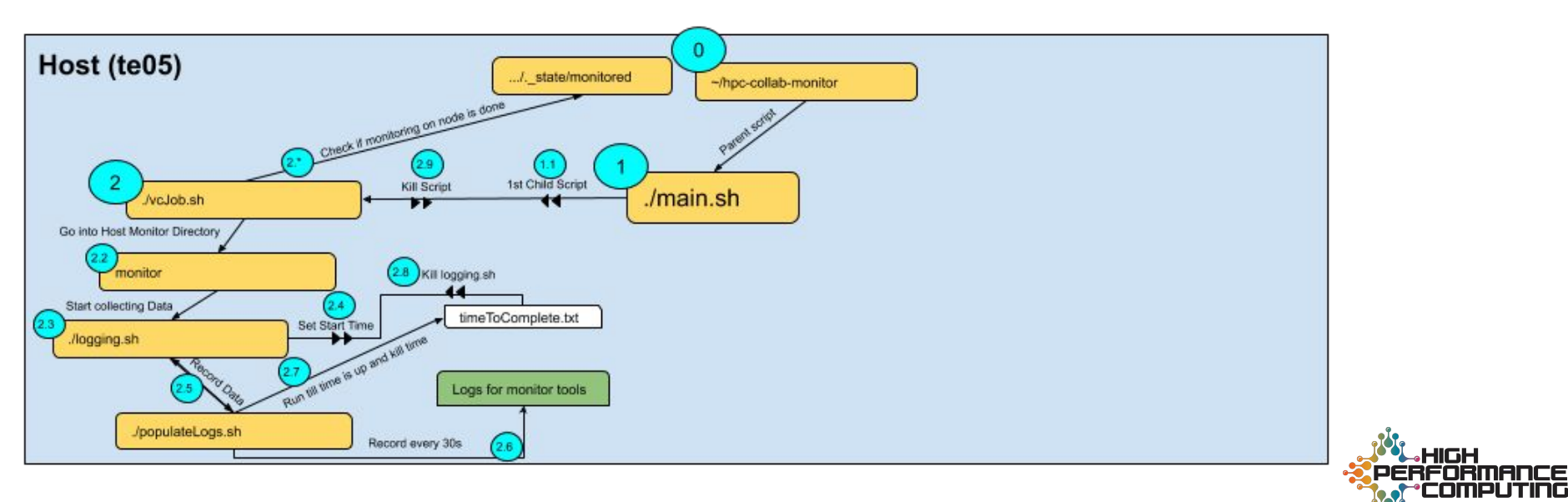

Los Alamos National Laboratory LA-UR-20-26030 8/3/2020 | 9

**COMPUTING** 

HIGH

#### **2. Rsync and Monitor on Virtual Nodes**

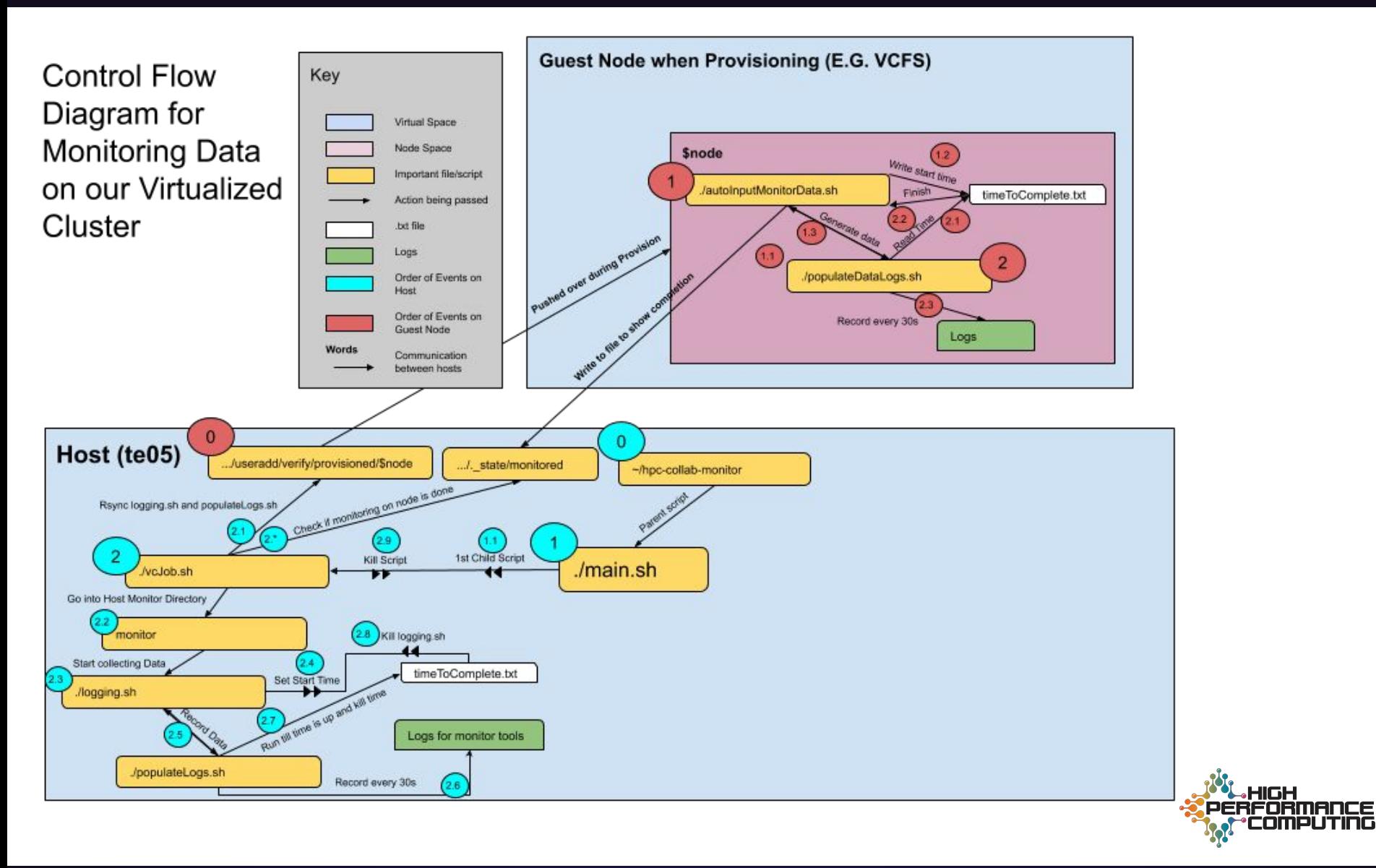

#### **3. Collect Data via scp and Graph**

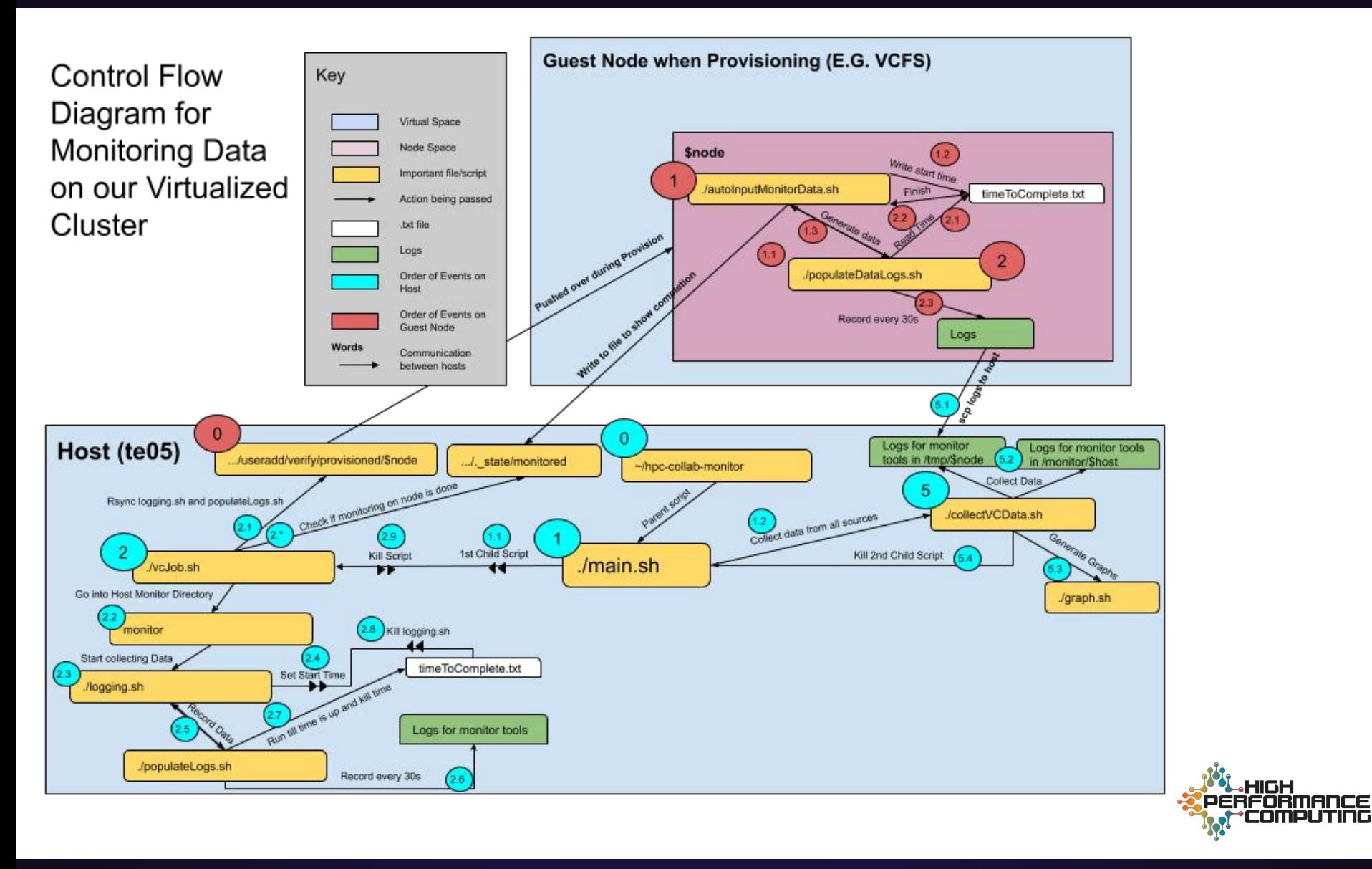

#### **4. Process Graphing per Virtual Node**

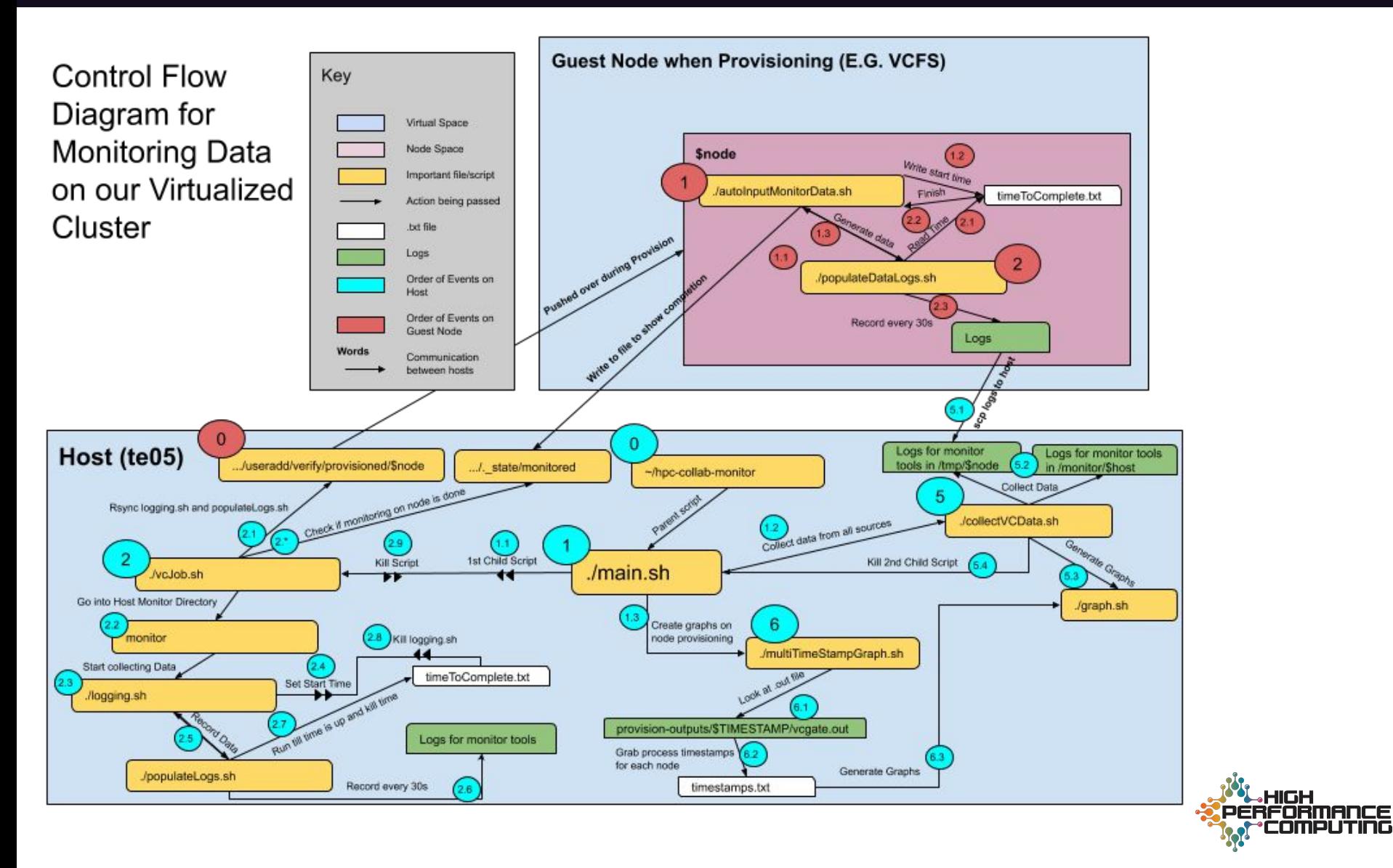

#### **5. scp onto Personal Workspace**

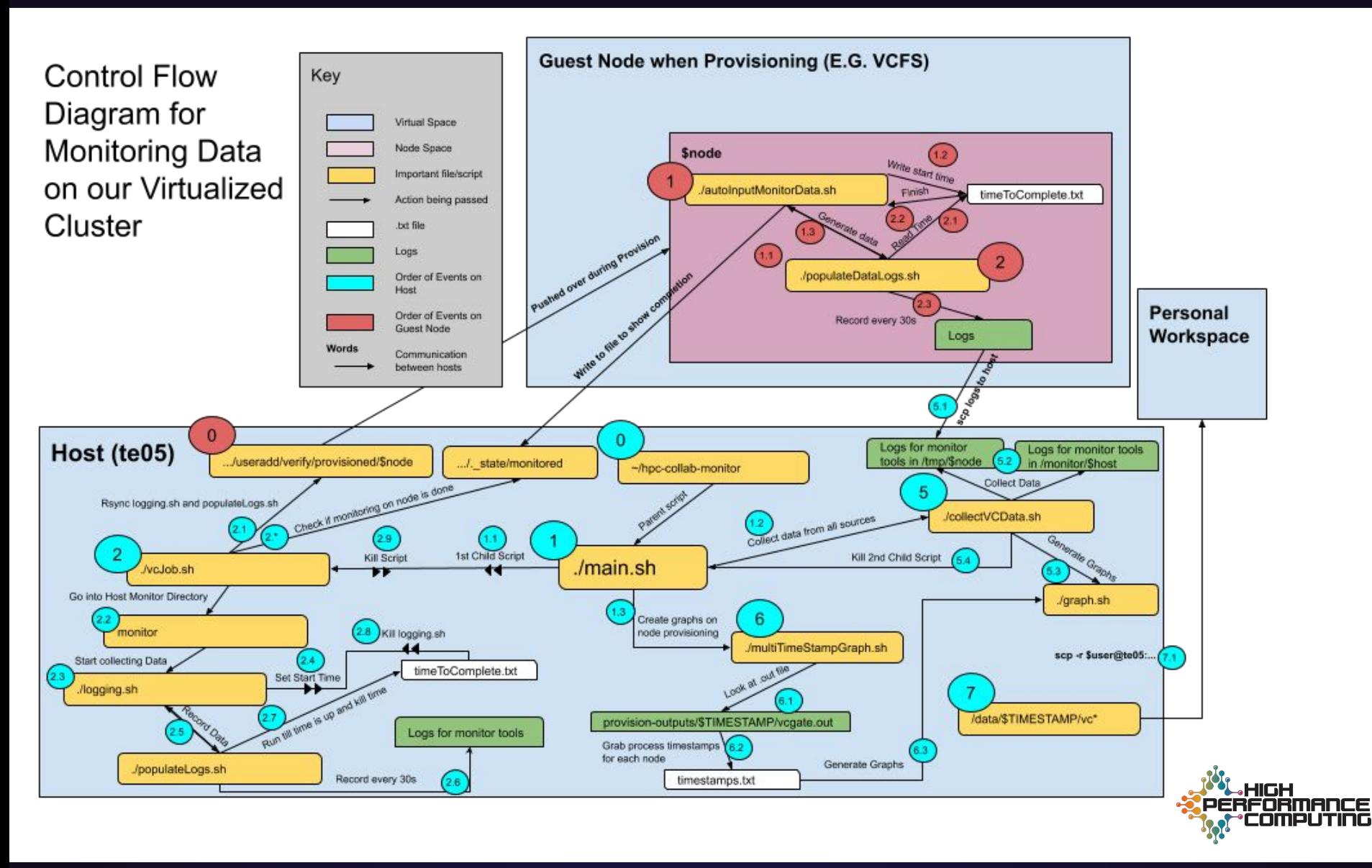

#### **Visualization**

23-23-50-50.442871.eno2.87405394.21932989.eth0.511099.465478.lo.4772040 23-23-50-50.625916, eno2, 87405394, 21932989, eth0, 511099, 465478, lo, 4772040 23-23-50-50.812695, eno2, 87405394, 21932989, eth0, 511099, 465478, lo, 4772040 23-23-50-50.988788, eno2, 87405394, 21932989, eth0, 511099, 465478, lo, 4772040 23-23-50-51.164090.eno2.87405394.21932989.eth0.511099.465478.lo.4772040 23-23-50-51.336390, eno2, 87405394, 21932989, eth0, 511099, 465478, lo, 4772040 23-23-50-51.508727, eno2, 87405394, 21932989, eth0, 511099, 465478, lo, 4772040 23-23-50-51.683689, eno2, 87405394, 21932989, eth0, 511099, 465478, lo, 4772040 23-23-50-51.876905, eno2, 87405395, 21932989, eth0, 511099, 465478, lo, 4772040 23-23-50-52.063875, eno2, 87405395, 21932989, eth0, 511099, 465478, lo, 4772040 23-23-50-52.237081, eno2, 87405395, 21932989, eth0, 511099, 465478, lo, 4772040 23-23-50-52.409386.eno2.87405395.21932989.eth0.511099.465478.lo.4772040 23-23-50-52.585503, eno2, 87405395, 21932989, eth0, 511099, 465478, lo, 4772040 23-23-50-52.770240, eno2, 87405395, 21932989, eth0, 511099, 465478, lo, 4772040 23-23-50-52.947159, eno2, 87405395, 21932989, eth0, 511099, 465478, lo, 4772040 23-23-50-53.137041, eno2, 87405395, 21932989, eth0, 511099, 465478, lo, 4772040 23-23-50-53.326510, eno2, 87405395, 21932989, eth0, 511099, 465478, lo, 4772040 23-23-50-53.499186, eno2, 87405395, 21932989, eth0, 511099, 465478, lo, 4772040 23-23-50-53.675928, eno2, 87405395, 21932989, eth0, 511099, 465478, lo, 4772040 23-23-50-53.862442, eno2, 87405397, 21932990, eth0, 511099, 465478, lo, 4772040 23-23-50-54.035580,eno2,87405397,21932990,eth0,511099,465478,lo,4772040 23-23-50-54.217395, eno2, 87405397, 21932990, eth0, 511099, 465478, lo, 4772040 23-23-50-54.397952, eno2, 87405397, 21932990, eth0, 511099, 465478, lo, 4772040 23-23-50-54.574922, eno2, 87405397, 21932990, eth0, 511099, 465478, lo, 4772040 23-23-50-54.749636, eno2, 87405397, 21932990, eth0, 511099, 465478, lo, 4772040 23-23-50-54.918804, eno2, 87405397, 21932990, eth0, 511099, 465478, lo, 4772040 23-23-50-55.095100, eno2, 87405397, 21932990, eth0, 511099, 465478, lo, 4772040 23-23-50-55.287360, eno2, 87405397, 21932990, eth0, 511099, 465478, lo, 4772040 23-23-50-55.461422, eno2, 87405397, 21932990, eth0, 511099, 465478, lo, 4772040 23-23-50-55.636280, eno2, 87405397, 21932990, eth0, 511099, 465478, lo, 4772040 23-23-50-55.812771, eno2,87405398,21932990, eth0,511099,465478,lo,4772040 23-23-50-55.981673, eno2, 87405398, 21932990, eth0, 511099, 465478, lo, 4772040 23-23-50-56.150279, eno2, 87405398, 21932990, eth0, 511099, 465478, lo, 4772040 23-23-50-56.329525, eno2, 87405398, 21932990, eth0, 511099, 465478, lo, 4772040 23-23-50-56.512956, eno2, 87405398, 21932990, eth0, 511099, 465478, lo, 4772040 23-23-50-56.685355, eno2, 87405398, 21932990, eth0, 511099, 465478, lo, 4772040 23-23-50-56.862438, eno2, 87405398, 21932990, eth0, 511099, 465478, lo, 4772040 23-23-50-57.038874, eno2, 87405398, 21932990, eth0, 511099, 465478, lo, 4772053 23-23-50-57.220796,eno2,87405398,21932990,eth0,511099,465478,lo,4772066 23-23-50-57.387691, eno2, 87405398, 21932990, eth0, 511099, 465478, lo, 4772066 23-23-50-57.558571, eno2, 87405398, 21932990, eth0, 511099, 465478, lo, 4772066 23-23-50-57.733944, eno2, 87405399, 21932990, eth0, 511099, 465478, lo, 4772066 23-23-50-57.917462,eno2,87405399,21932990,eth0,511099,465478,lo,4772066 23-23-50-58.104429, eno2, 87405399, 21932990, eth0, 511099, 465478, lo, 4772066

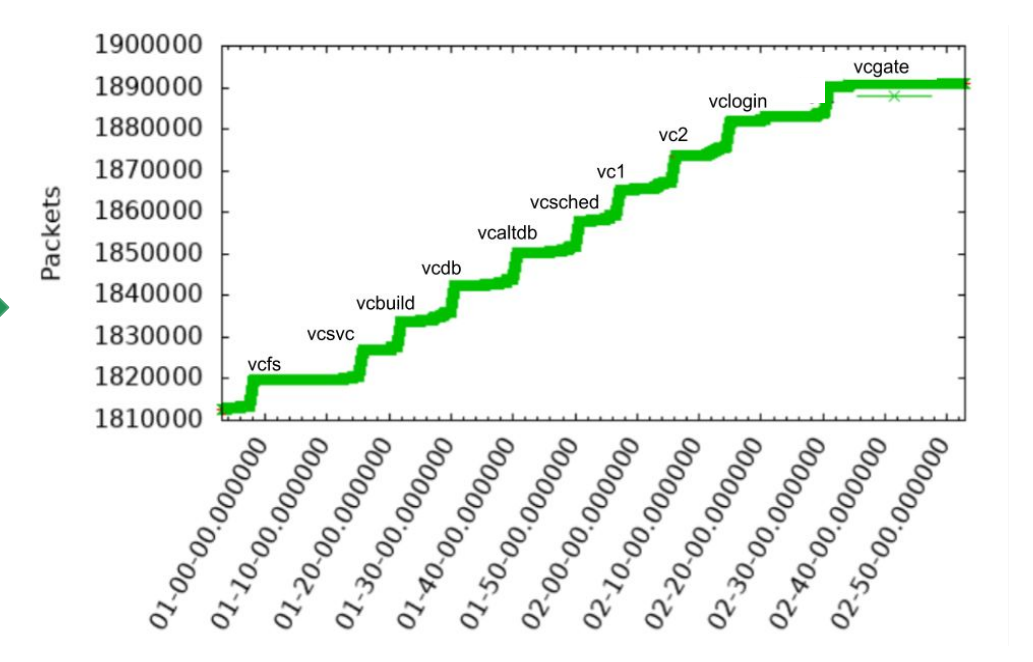

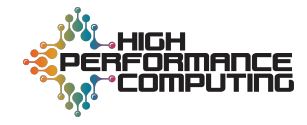

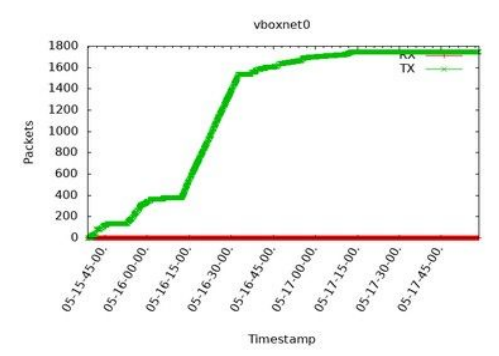

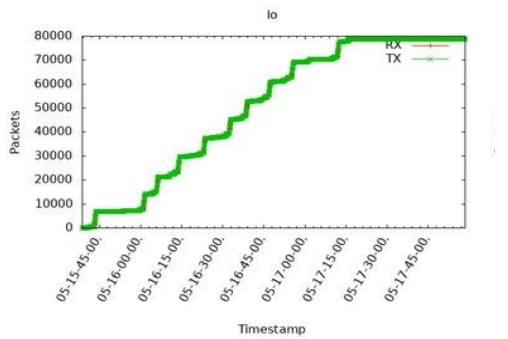

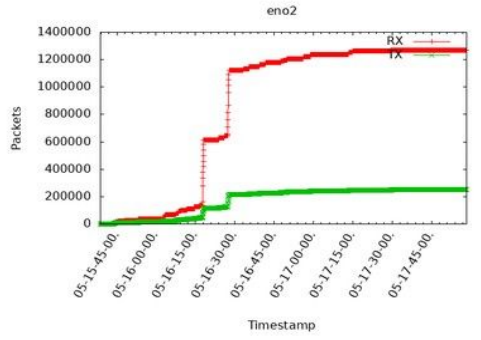

RAM\_Usage 60000000 MemFree Ŧ 50000000 40000000 **NN** 30000000 20000000 10000000  $\begin{bmatrix} \frac{\partial s}{\partial s_1} & \frac{\partial s}{\partial s_2} \\ \frac{\partial s}{\partial s_1} & \frac{\partial s}{\partial s_2} \end{bmatrix}$ 05.16.00.00 05.16.15.00 05. 16.300 PM 95. 36 90 90 05. 42.000 05. 12. 15.00 05.12.300 00 05.12 Moo Timestamp

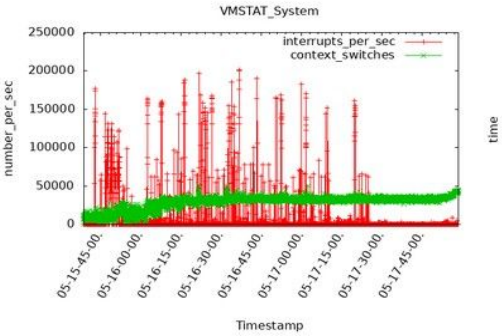

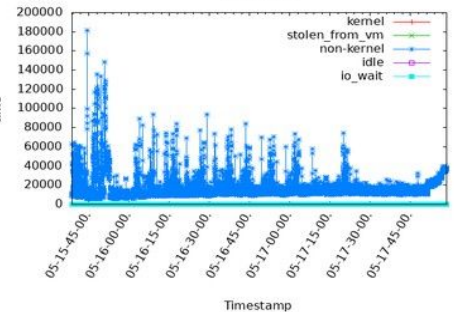

**VMSTAT CPU** 

IP\_Packets 400000 350000 recvd 300000 250000 Packets Packets 200000 150000 100000 50000  $\frac{a_{s_{1}}}{a_{s_{1}}}$ 05.16.00.00 05.16.15.00 05.16.30.00 05.16.800 85.13.00 00 05.17.15.00 05.17.30.00 95.17.8.90

Timestamo

Timestamp

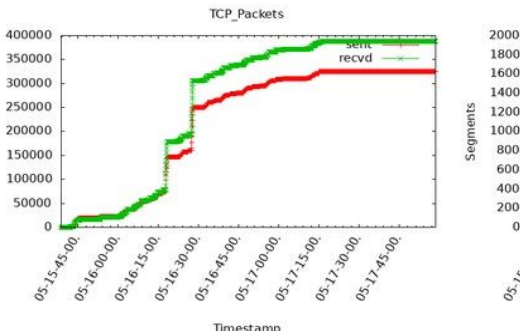

Timestamp

Timestamp UDP\_Segments

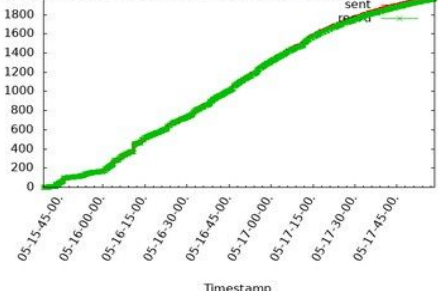

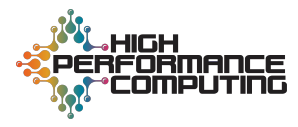

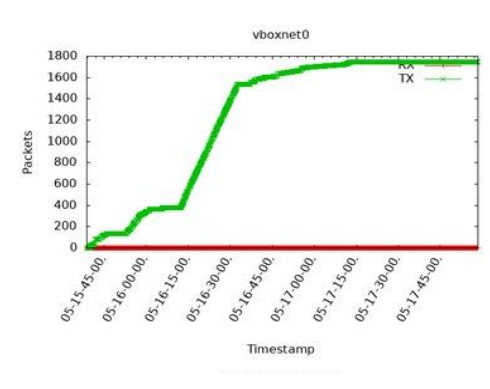

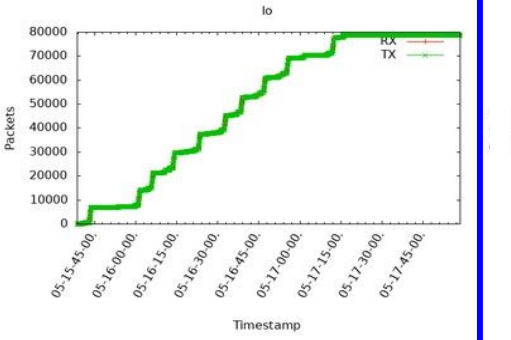

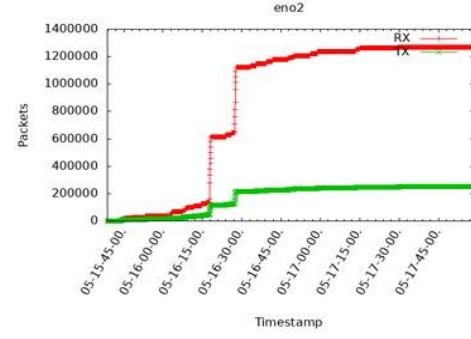

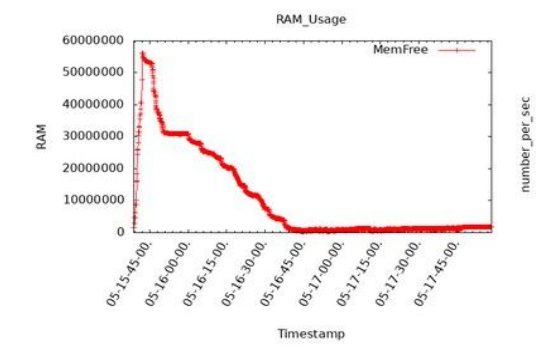

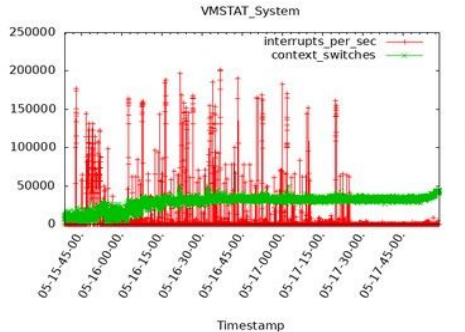

Timestamp

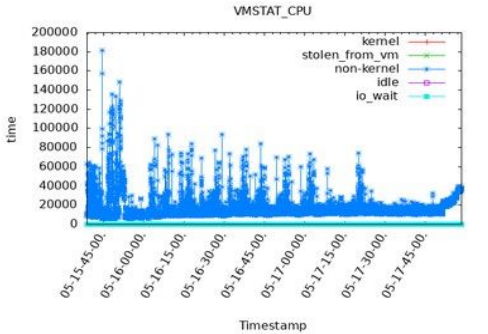

Timestamp

Timestamp

IP\_Packets 400000 350000 recvd 300000 250000 Packets Packets 200000 150000 100000 50000  $\frac{a_{s_{1}}}{a_{s_{1}}}$ 05.16.00.00 05.16.15.00 05.16.30.00 05.16.800 85.13.00 00 05.17.15.00 05.17.30.00 95.17.8.90

Timestamo

Timestamp

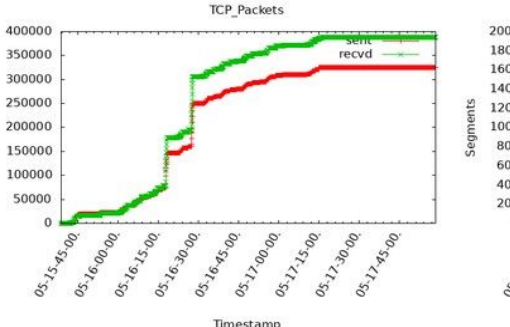

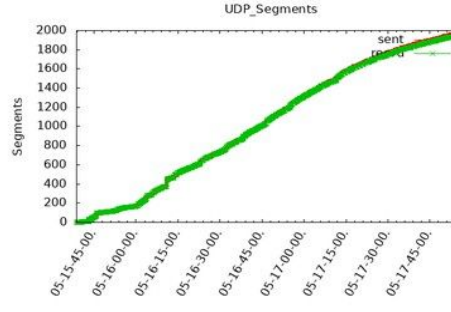

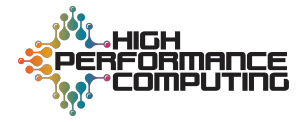

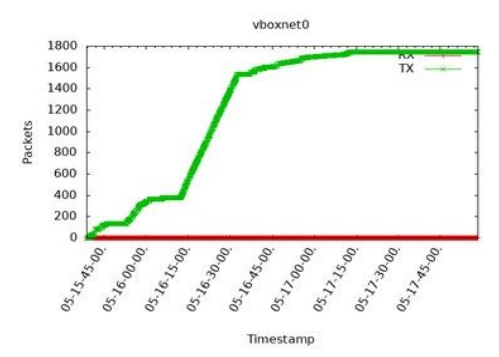

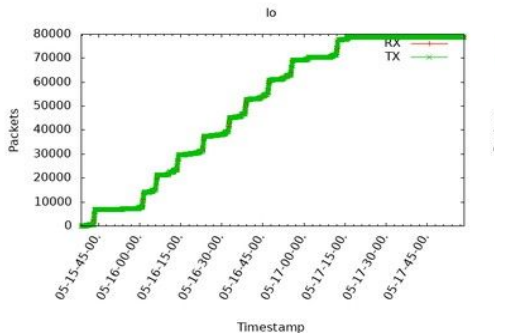

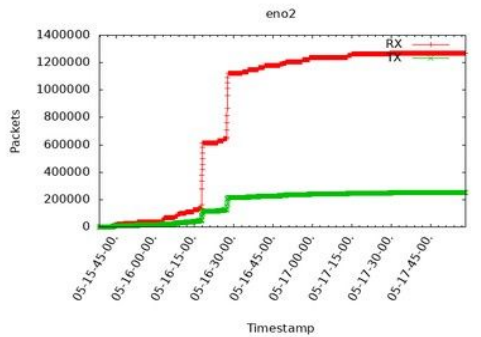

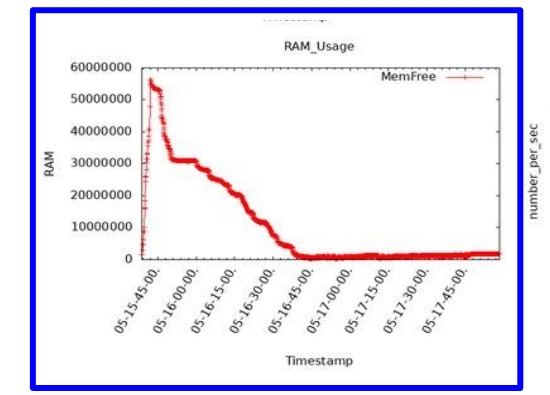

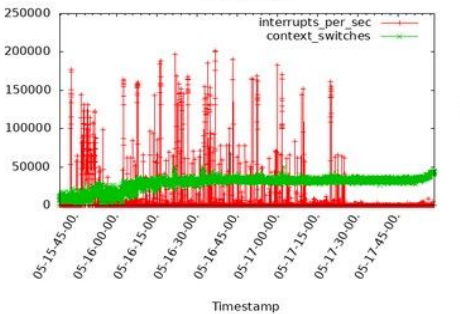

VMSTAT\_System

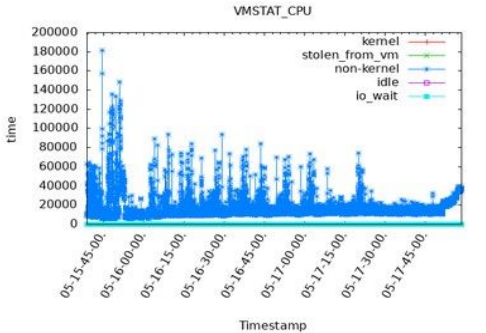

Timestamp

Timestamp

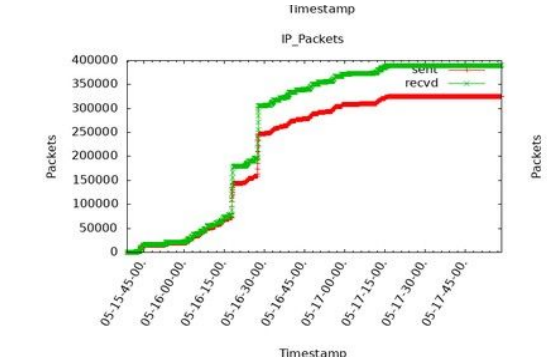

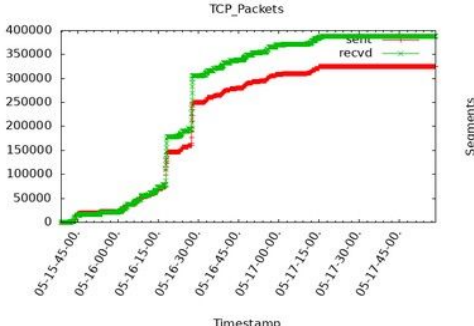

Timestamp

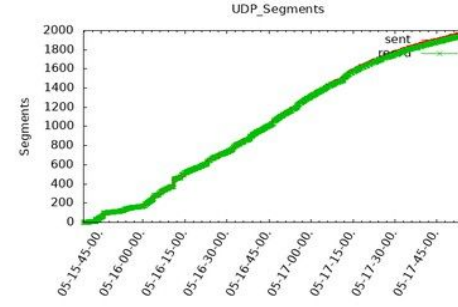

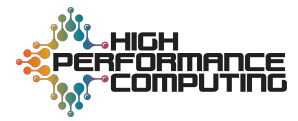

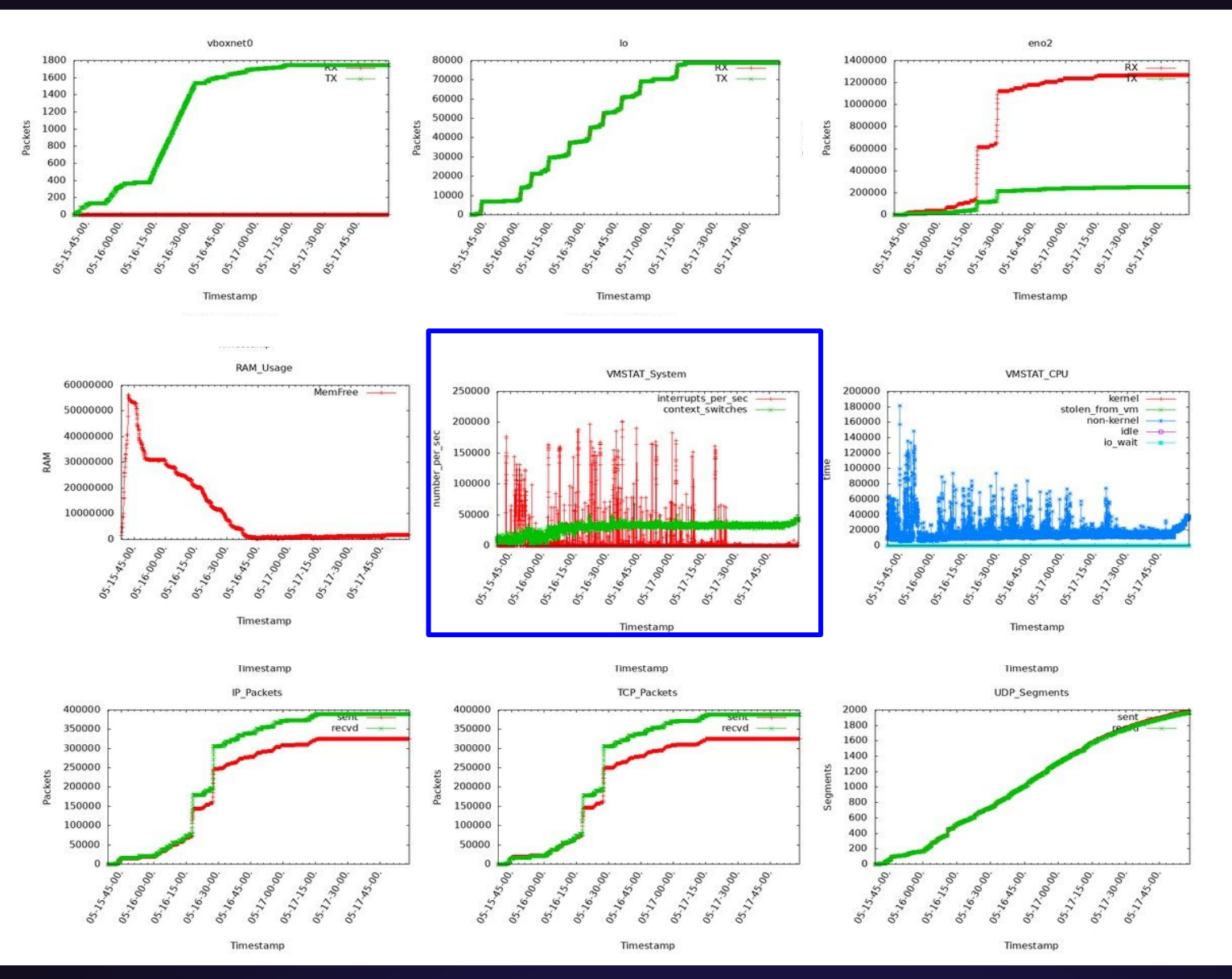

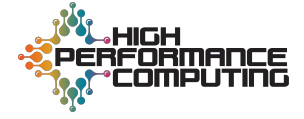

#### **Perf-events:** *a fine-grained performance analysis tool*

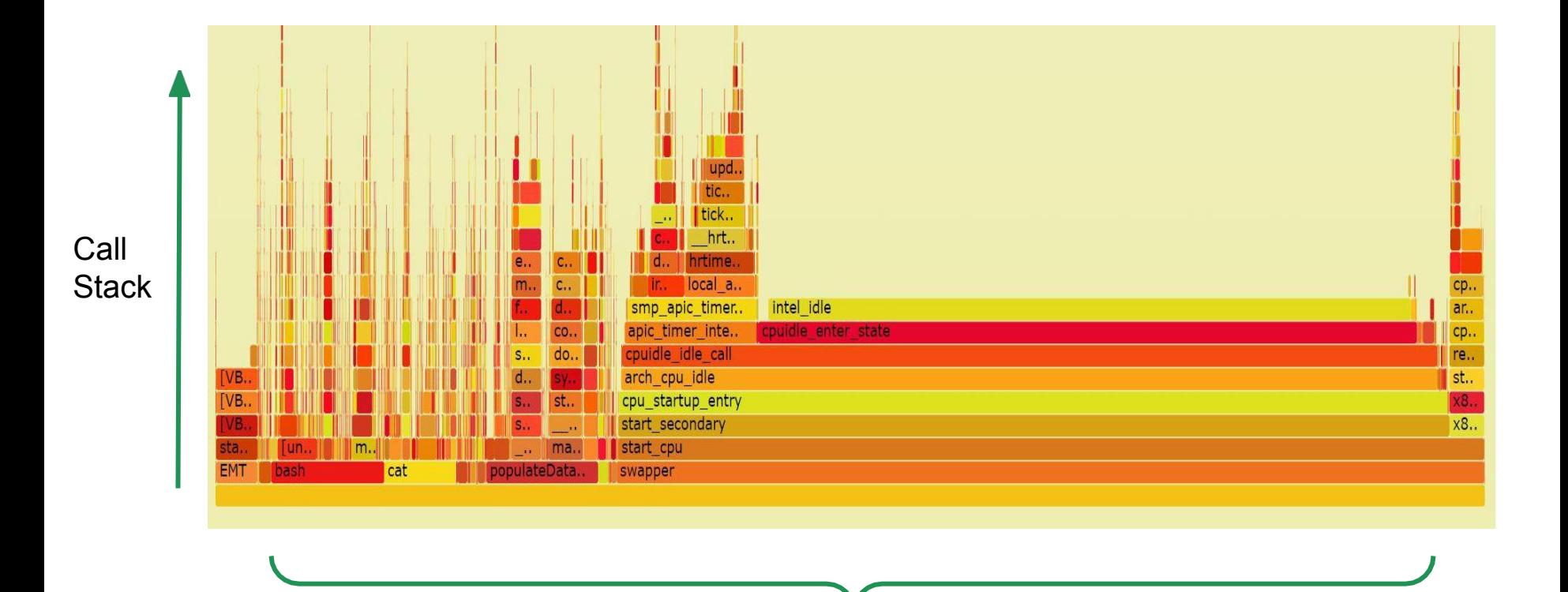

Stack Profile Population (alphabetically)

![](_page_18_Picture_3.jpeg)

#### **Perf-events:** *a fine-grained performance analysis tool*

![](_page_19_Figure_1.jpeg)

Stack Profile Population (alphabetically)

![](_page_19_Picture_3.jpeg)

#### **VCBuild: RPMs cached vs. uncached**

![](_page_20_Figure_1.jpeg)

![](_page_20_Figure_2.jpeg)

![](_page_20_Picture_3.jpeg)

#### **Further Directions**

- **Additional Functionality**  $\equiv$ 
	- Perf and Flame Graphs  $\frac{1}{2}$
	- Collectd  $\bar{a}$
- **Quantifying Virtualization**  $\equiv$ 
	- Overhead
	- Signatures
- Containerization  $\equiv$ 
	- **Faster provisioning**  $\frac{1}{2}$
- **Scalability concerns**  $\equiv$ 
	- Larger cluster  $\blacksquare$
	- **Clearer Results**
- Code Release & Contribution
	- Enable reproducibility  $\frac{1}{2}$

![](_page_21_Picture_14.jpeg)

![](_page_21_Picture_80.jpeg)

e.g Bonnie++ Benchmark run on host

![](_page_21_Picture_17.jpeg)

#### **Thanks for watching!**

![](_page_22_Picture_1.jpeg)

**Name:** Natasha Frumkin **Email:** nfrumkin@utexas.edu

![](_page_22_Picture_3.jpeg)

**Name:** Christian Marquardt **Email:** cmarquardt45@gmail.com

#### References

- <http://www.brendangregg.com/perf.html>
- [https://ww](http://www.ibm.com/developerworks/library/l-linuxuniversal/)w[.ibm.com/developerworks/library/l-linuxuniversal](http://www.ibm.com/developerworks/library/l-linuxuniversal/)
- Github: https://github.com/hpc/hpc-collab

# **Additional Materials**

![](_page_24_Figure_0.jpeg)